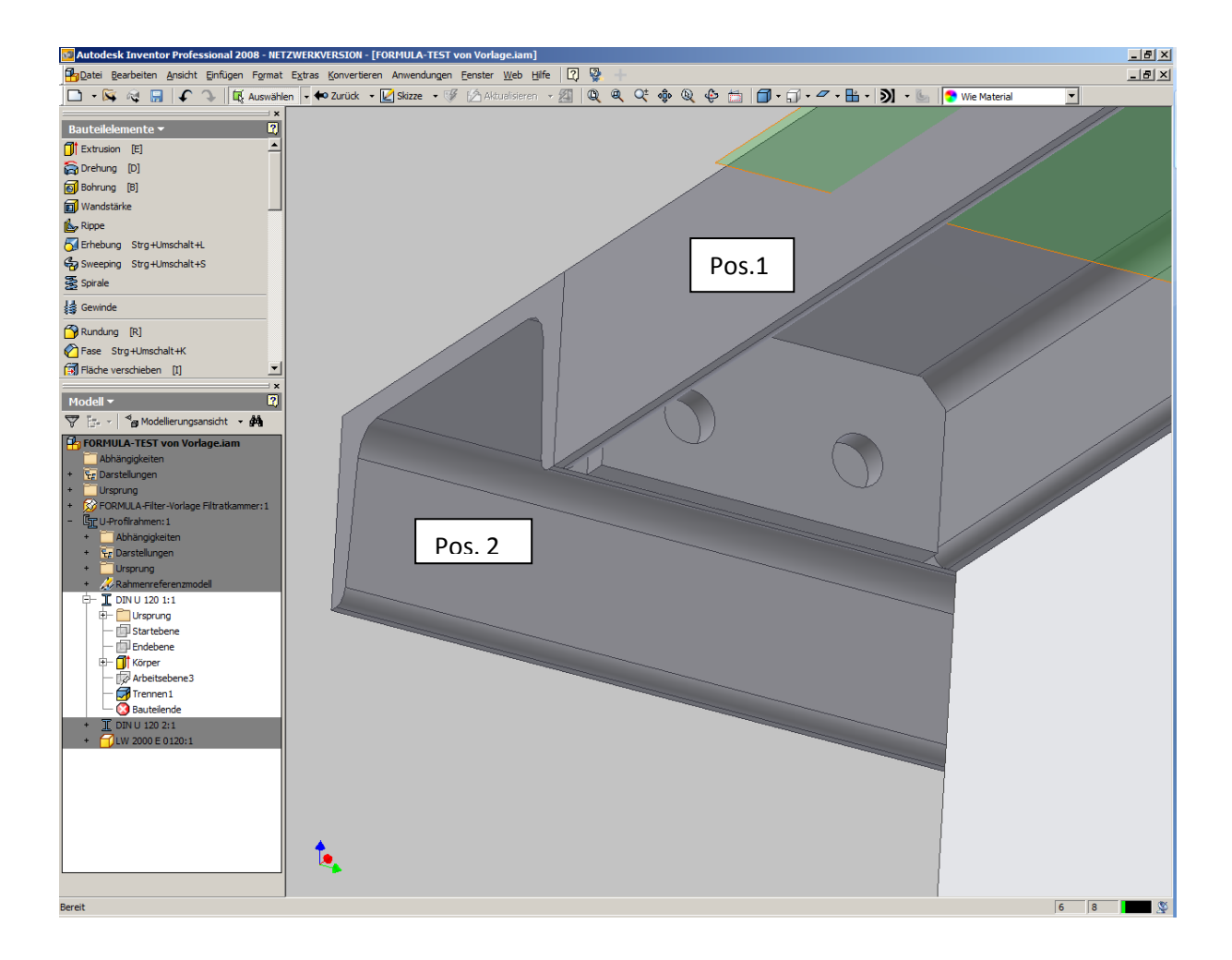

Pos.1 bekommt die Kopfplatte und in Pos.2 sollen dann die Bohrungen erstellt werden. Jedes U-Profil wird eine Einzelteilzeichnung und soll mit Bohrungen, bzw. Kopfplatte dargestellt werden.